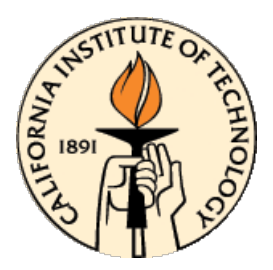

# **CDS 101/110: Lecture 6.2 Transfer Functions**

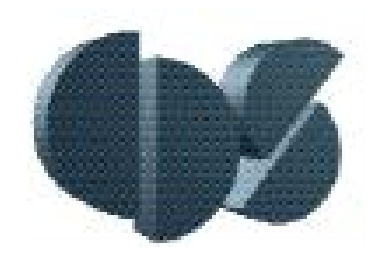

### **November 2, 2016**

#### **Goals:**

- Continued study of Transfer functions
- Review Laplace Transform
- "Block Diagram Algebra"
- Bode Plot Intro

### **Reading:**

• Åström and Murray, Feedback Systems-2e, Chapter 9

# **Transfer Functions**

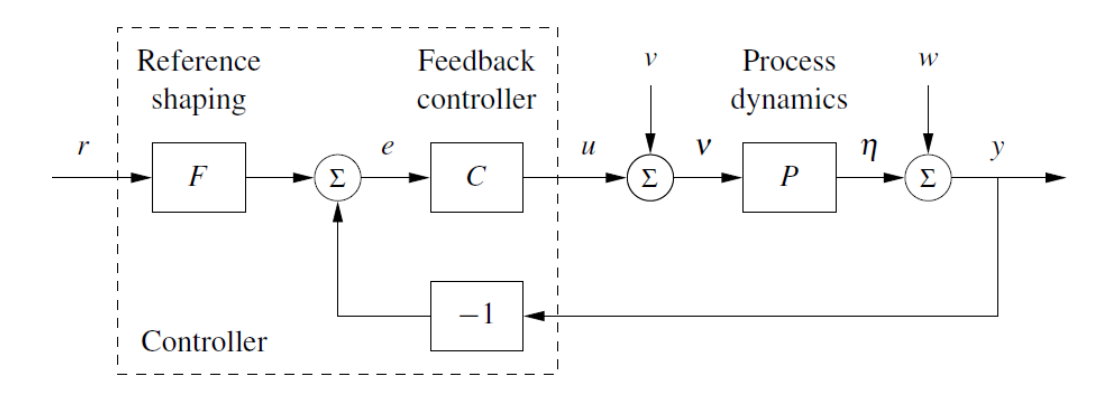

**Exponential response of a linear state space system**

$$
y(t) = Ce^{At}(x(0) - (sI - A)^{-1}B) + (C(sI - A)^{-1}B + D)e^{st}
$$
  
transient  
steady state

**Transfer function**

- Steady state response is proportional to exponential input => look at input/output ratio y(s)/u(s)
- $G(s) = C(sI A)^{-1}B + D$  is the transfer function between input and output 2

**Frequency response** (system response to pure sinusoidal input)

$$
u(t) = M\sin\omega t = \frac{M}{2i}(e^{i\omega t} - e^{-i\omega t})
$$

$$
y_{ss}(t) = \frac{M}{2i}(G(i\omega)e^{i\omega t} - G(-i\omega)e^{-i\omega t}) = M |G(i\omega)| \sin(\omega t + \arg G(i\omega))
$$

**Definition:** given a "suitable" function  $y(t)$  the Laplace Transform of  $y$  is:

$$
\mathcal{L}\{y(t)\} = \int_0^\infty y(\tau) e^{-s\tau} d\tau
$$

Defined on entire complex plane

### **Properties:**

- Linearity:  $\mathcal{L}\{\alpha f(t) + \beta g(t)\} = \alpha \mathcal{L}\{f(t)\} + \beta \mathcal{L}\{g(t)\}\)$ , for  $\alpha, \beta \in \mathbb{R}$
- **Derivative:**  $\mathcal{L}\left\{\frac{d}{dt}x(t)\right\} = s\mathcal{L}\left\{x(t)\right\} x(0)$ 
	- More generally,  $\mathcal{L}\left\{\frac{d^n}{dt^n}x(t)\right\} = s^n \mathcal{L}\left\{x(t)\right\} \sum_{k=1}^n s^{k-1} x^{n-k}(0)$
	- **Proof:**

$$
\int_0^\infty \frac{d}{dt} (x(t)e^{-st}) dt = x(t)e^{-st}\Big|_0^\infty = \int_0^\infty \frac{dx}{dt} e^{-st} dt - s \int_0^\infty x(t)e^{-st} dt
$$

$$
-x(0) = \mathcal{L}\left\{\frac{dx}{dt}\right\} - s\mathcal{L}\left\{x(t)\right\}
$$

- **Integral:**  $\mathcal{L}\left\{\int_0^t x(t) dt\right\} = \frac{1}{s}$  $\frac{1}{s}\mathcal{L}\left\{x(t)\right\}$
- **Convolution:**  $\mathcal{L}{h(t) * g(t)} = H(s)G(s)$

**Proof:**  $\mathcal{L}{h(t) * g(t)} = \int_0^\infty (h(t) * g(t))e^{-st}dt$ If h(t) is *causal* (h(t) =0 for t<0), then  $h(t) * g(t) = \int_0^t h(t-\tau)g(\tau)d\tau$  $L\{h(t) * g(t)\} = |$  $0 \rightarrow 0$ ∞  $\int h(t-\tau) g(\tau) e^{-st} d\tau dt =$ ∞  $\overline{ \ }$ ∞  $h(t-\tau)g(\tau)e^{-st}dtd\tau$  $= |$ ∞  $\overline{ \ }$ ∞  $h(\mu) g(\tau) e^{-s(\mu+\tau)} d\mu d\tau =$ ∞  $h(\mu)e^{-S\mu}d\mu$  | ∞  $g(\tau)e^{-s\tau}d\tau = H(s)G(s)$ 

0

0

• **Exponential:** 

0

0

• 
$$
\mathcal{L}\lbrace e^{-at}\rbrace = \int_0^\infty e^{-(s+a)t} dt = \frac{-1}{s+a} e^{-(s+a)}\Big|_0^\infty = \frac{1}{s+a}
$$

•  $\mathcal{L}\{e^{-At}\} = (sI - A)^{-1} = \frac{adj(sI - A)}{det(sI - A)}$  $det(sI-A)$ 

#### • **Transfer Function:**

$$
\dot{x} = Ax + Bu \implies_{\mathcal{L}} sX(s) - x(0) = AX(s) + BU(S)
$$
  
\n
$$
y = Cx + Du \implies_{\mathcal{L}} Y(s) = CX(s) + DU(s)
$$
  
\n
$$
X(s) = (sI - A)^{-1}BU(s) + (sI - A)^{-1}x(0)
$$
  
\n
$$
Y(s) = (C(sI - A)^{-1}B + D)U(s) + C(sI - A)^{-1}x(0)
$$
  
\nWhen  $x(0) = 0$ ,  $\implies \frac{Y(s)}{U(s)} = G(s) = C(sI - A)^{-1}B + D$ 

• **Impulse Response:**  $y(t) = \int_0^\infty h(t-\tau)u(\tau)d\tau$ 

$$
Y(s) = \mathcal{L}{y(t)} = \int_0^\infty e^{-st} y(t)dt = \int_0^\infty e^{-st} \int_0^\infty h(t-\tau)u(\tau)d\tau dt
$$
  
= 
$$
\int_0^\infty \int_0^t e^{-s(t-\tau)} e^{-s\tau} h(t-\tau)u(\tau)d\tau dt = \int_0^\infty e^{-s\tau} u(\tau)d\tau \int_0^\infty e^{-st} h(t)dt
$$
  
= 
$$
H(s)U(s)
$$

Therefore,  $G(s) = \mathcal{L}{h(t)}$ =Laplace Transform of system Impulse Response

**Constant Coefficient O.D.E.:** Laplace Transform (assuming zero initial conditions)

$$
\mathcal{L}\{\cdot\}\left\{\int_{0}^{\infty} \frac{d^{n}}{dt^{n}}y(t) + a_{1}\frac{d^{n-1}}{dt^{n-1}}y(t) + \dots + a_{n}y(t) = b_{1}\frac{d^{n-1}}{dt^{n-1}}u(t) + \dots + b_{n}u(t) \quad (*)
$$
\n
$$
\int_{0}^{\infty} (s^{n} + a_{1}s^{n-1} + \dots + a_{n-1}s + a_{n})Y(s) = (b_{1}s^{n-1} + \dots + b_{n})U(s)
$$
\n
$$
G(s) = \frac{Y(s)}{U(s)} = \frac{(b_{1}s^{n-1} + \dots + b_{n})}{(s^{n} + a_{1}s^{n-1} + \dots + a_{n-1}s + a_{n})} = \frac{n(s)}{d(s)}
$$

- Roots of  $d(s)$  are called the *poles* of transfer function  $G(s)$ 
	- If p is a system pole, then  $y = e^{pt}$  is a solution to (\*) with  $u(t) = 0$
	- Poles are strictly defined by matrix  $A$ ..
- Roots of  $n(s)$  are called the *zeros* of  $G(s)$ 
	- If s is a pole of  $G(s)$ , then  $G(s)e^{st}$  is an output if  $d(s) \neq 0$ .
	- Out put is zero at s if  $n(s) = 0$ .

# **Poles and Zeros**

$$
\begin{aligned}\n\dot{x} &= Ax + Bu & G(s) &= \frac{n(s)}{d(s)} \\
y &= Cx + Du & d(s) &= \det(sI - A)\n\end{aligned}
$$

- •Roots of *d*(*s*) are called *poles* of *G*(*s*)
- •Roots of *n*(*s*) are called *zeros* of *G*(*s*)

#### **Poles of G(s) determine the stability of the (closed loop) system**

- Denominator of transfer function = characteristic polynomial of state space system
- Provides easy method for computing stability of systems
- Right half plane (RHP) poles ( $Re > 0$ ) correspond to unstable systems

#### **Zeros of G(s) related to frequency ranges with limited transmission**

- A pure imaginary zero at  $s = i\omega$  blocks any output at that frequency ( $G(i\omega) = 0$ )
- Zeros provide limits on performance, especially RHP zeros

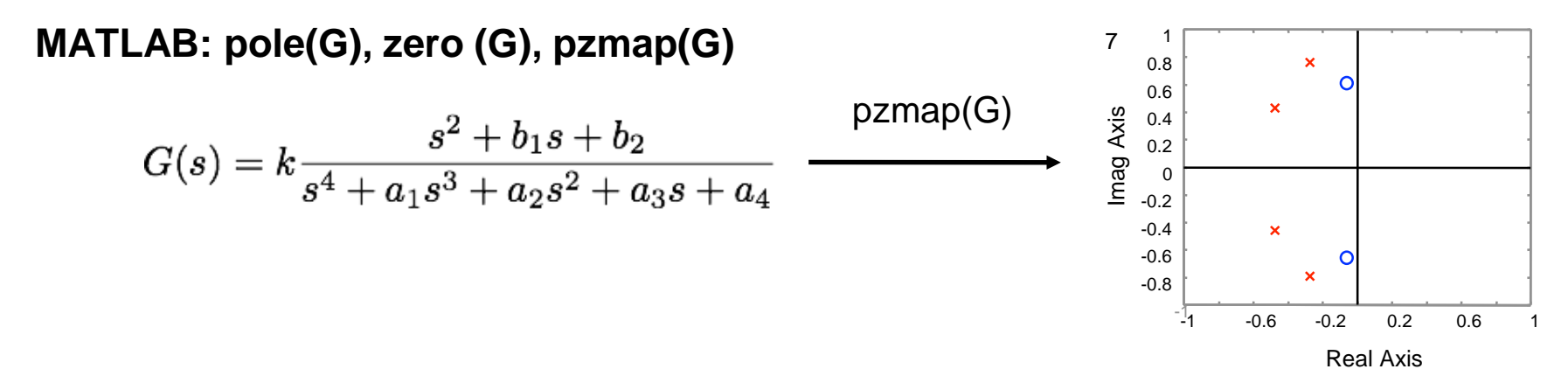

## **Series Interconnections**

**Q: what happens when we connect two systems together in series?** 

$$
u = A \sin(\omega t)
$$
\n  
\n
$$
u = A \sin(\omega t)
$$
\n  
\n
$$
v_1 = C_1 x_1 + D_1 u_1
$$
\n  
\n
$$
v_2 = C_2 x_2 + D_2 u_2
$$
\n  
\n
$$
v_3 = B_1 A \sin(\omega t + \phi_1)
$$
\n  
\n
$$
v_4 = C_2 x_2 + D_2 u_2
$$
\n  
\n
$$
v_5 = C_3 x_3 + D_3 u_1
$$
\n  
\n
$$
v_6 = C_4 x_1 + D_1 u_1
$$
\n  
\n
$$
v_7 = C_2 x_2 + D_2 u_2
$$
\n  
\n
$$
v_8 = C_2 x_3 + D_2 u_3
$$
\n  
\n
$$
v_9 = C_2 x_2 + D_3 u_1
$$
\n  
\n
$$
v_1 = C_1 x_1 + D_1 u_1
$$
\n  
\n
$$
v_2 = C_2 x_2 + D_2 u_2
$$
\n  
\n
$$
v_3 = C_2 x_3 + D_3 u_3
$$
\n  
\n
$$
v_4 = C_2 x_1 + D_4 u_1
$$
\n  
\n
$$
v_5 = C_2 x_2 + D_5 u_2
$$
\n  
\n
$$
v_6 = C_2 x_1 + D_6 u_1
$$
\n  
\n
$$
v_7 = C_2 x_2 + D_2 u_2
$$
\n  
\n
$$
v_8 = C_2 x_3 + D_3 u_1
$$
\n  
\n
$$
v_9 = C_2 x_1 + D_4 u_1
$$
\n  
\n
$$
v_1 = C_2 x_2 + D_2 u_2
$$
\n  
\n
$$
v_1 = C_2 x_3 + D_3 u_2
$$
\n  
\n
$$
v_2 = C_2 x_2 + D_2 u_2
$$
\n  
\n
$$
v_3 = C_2 x_3 + D_3 u_2
$$
\n  
\n
$$
v_4 = C_2 x_1 + D_4 u_1
$$
\n  
\n
$$
v_5 = C_2 x_2 + D_2 u_2
$$
\n  
\n

 $u_{1}$ 

 $\rightarrow G_1(s)$   $\xrightarrow{g_2 \rightarrow g_1} G_2(s)$ 

 $G_2(s)G_1(s)$ 

 $y_2=G_2(s)G_1(s)u_1$ 

- **A: Transfer functions multiply** 
	- Gains multiply, phases add
	- Generally: transfer functions well formulated for frequency domain interconnections
		- Convolution  $\rightarrow$  multiplication
	- $MATLAB/python: G = series(G1, G2)$

# **Feedback Interconnection**

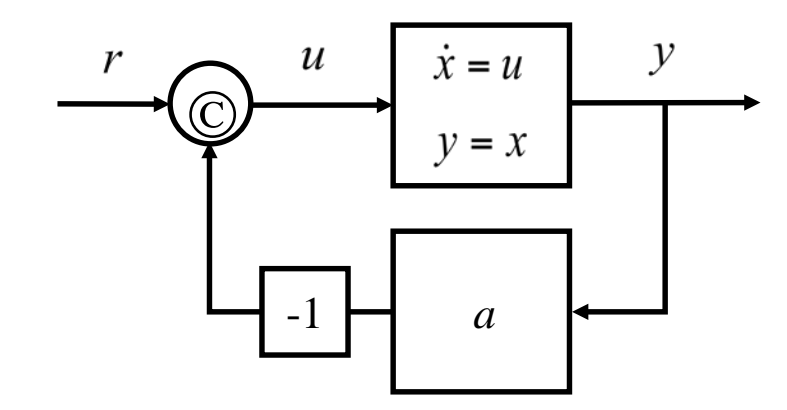

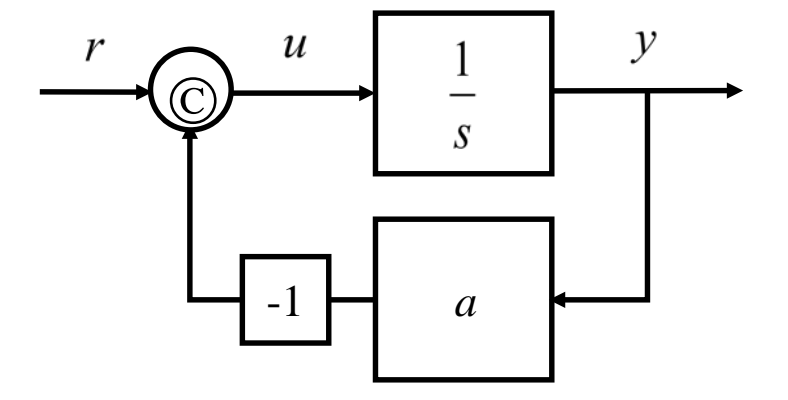

**State space derivation**

$$
\begin{aligned}\n\dot{x} &= u = r - ay = -ax + r \\
y &= x\n\end{aligned}
$$

 $r = A \sin(\omega t)$ **Frequency response**

$$
y = \left| \frac{1}{\sqrt{a^2 + \omega^2}} \right| \sin \left( \omega t - \tan^{-1} \left( \frac{\omega}{a} \right) \right)
$$

#### **Transfer function derivation**

$$
y = \frac{u}{s} = \frac{r - ay}{s}
$$

$$
y = \frac{r}{s + a} = G(s)r
$$

**Frequency response**

 $y = |G(i\omega)| \sin(\omega t + \angle G(i\omega))$ 

MATLAB: G = feedback(sys, a)  $\leftarrow$  works for either state space or transfer functions

# **Block Diagram Algebra**

**Basic idea: treat transfer functions as multiplication, write down equations**

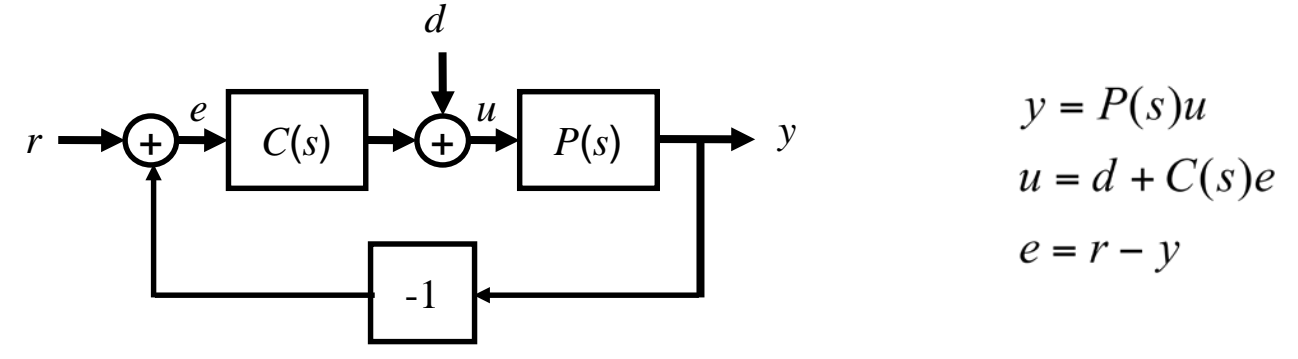

**Manipulate equations to compute desired signals**

$$
e = r - y
$$
  
\n
$$
= r - P(s)u
$$
  
\n
$$
= r - P(s)(d + C(s)e)
$$
  
\n
$$
= r - P(s)(d + C(s)e)
$$
  
\n
$$
= \frac{1}{1 + P(s)C(s)}r - \frac{P(s)}{1 + P(s)C(s)}d
$$
  
\n
$$
H_{et}
$$
  
\n
$$
H_{ed}
$$
  
\nNote: linearity gives super-  
\n
$$
H_{ed}
$$
  
\nNote: linearity gives the  
\npositive  
\n*gives super-*

#### **Algebra works because we are working in frequency domain**

- Time domain (ODE) representations are not as easy to work with
- Formally, all of this works because of Laplace transforms

# **Block Diagram Algebra**

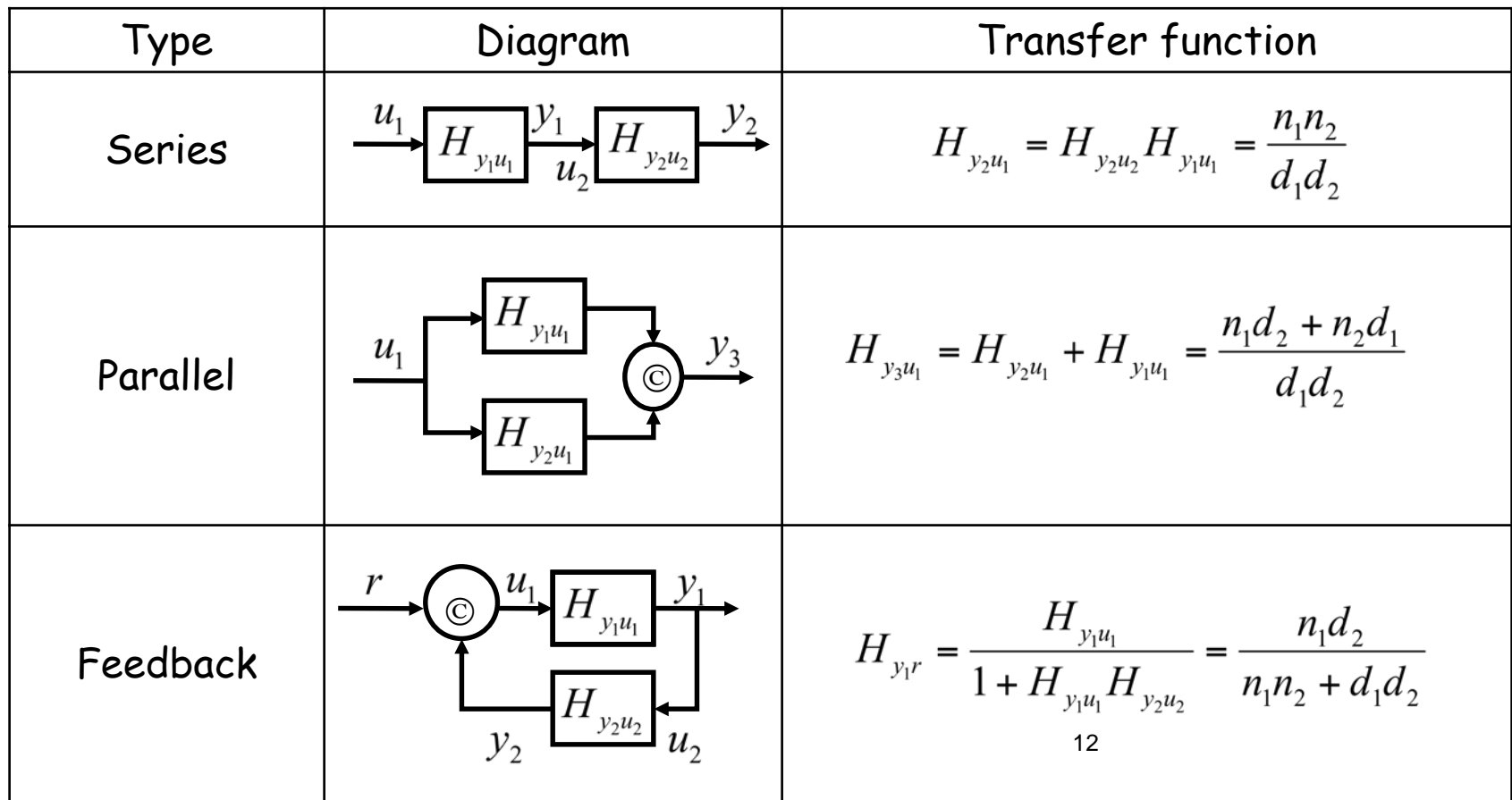

- These are the basic manipulations needed; some others are possible
- Formally, could work all of this out using the original ODEs ( $\Rightarrow$  nothing really new)

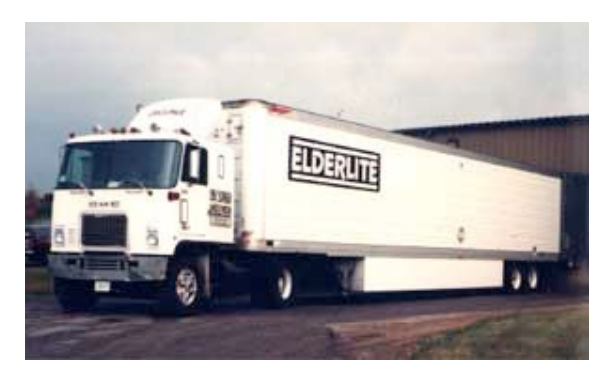

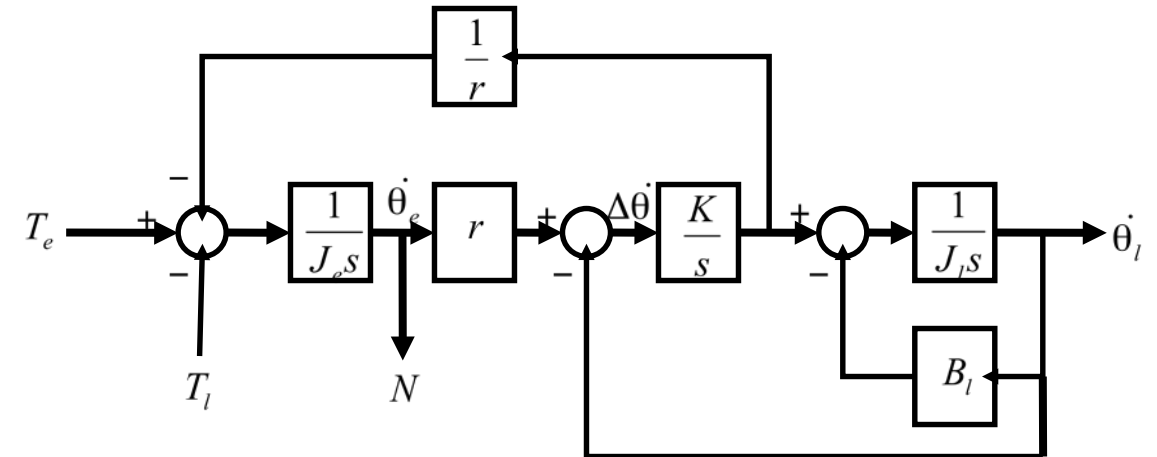

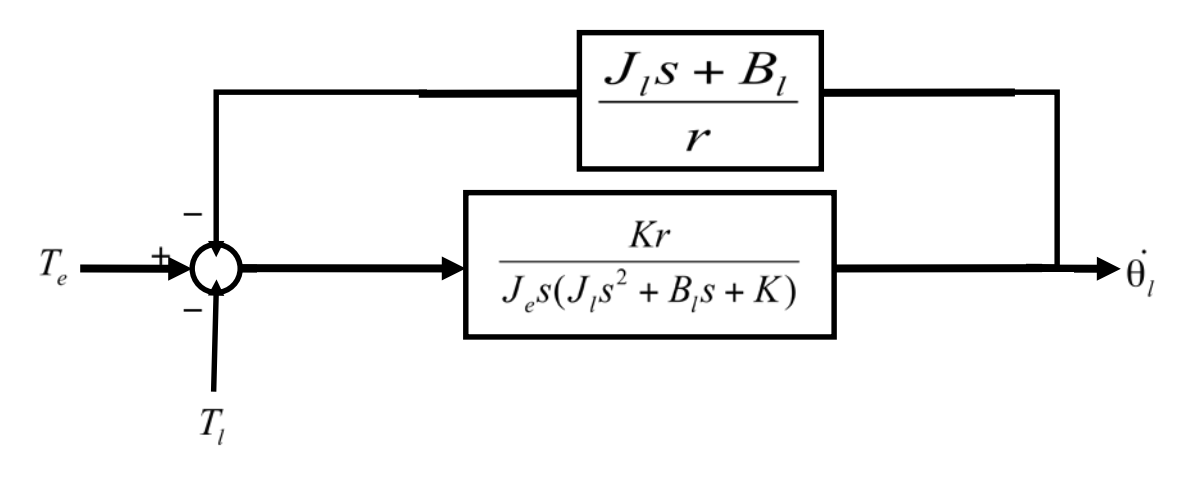

 $H_{\theta_{i}T_{e}}(s) = \frac{Kr}{J_{e}J_{i}s^{3} + J_{e}B_{i}s^{2} + (J_{e}K + KJ_{i})s + KB_{i}}$ 

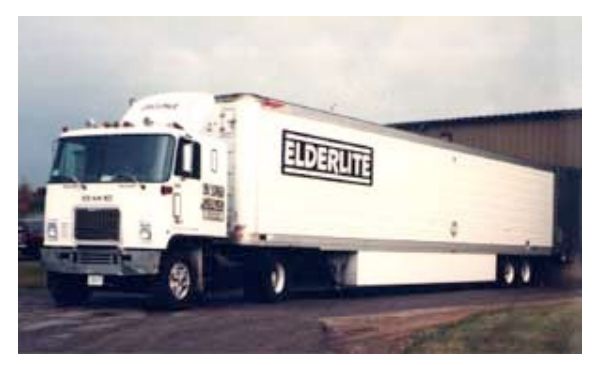

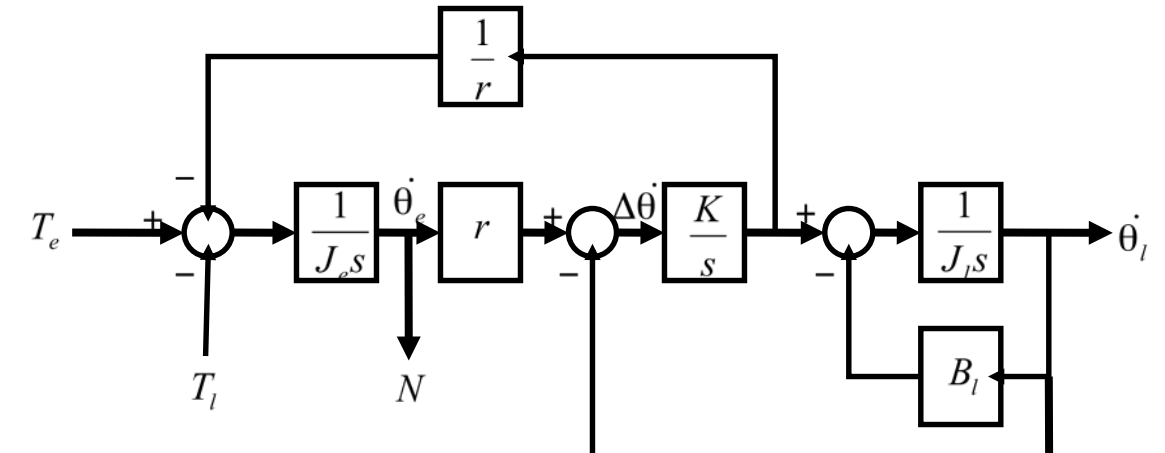

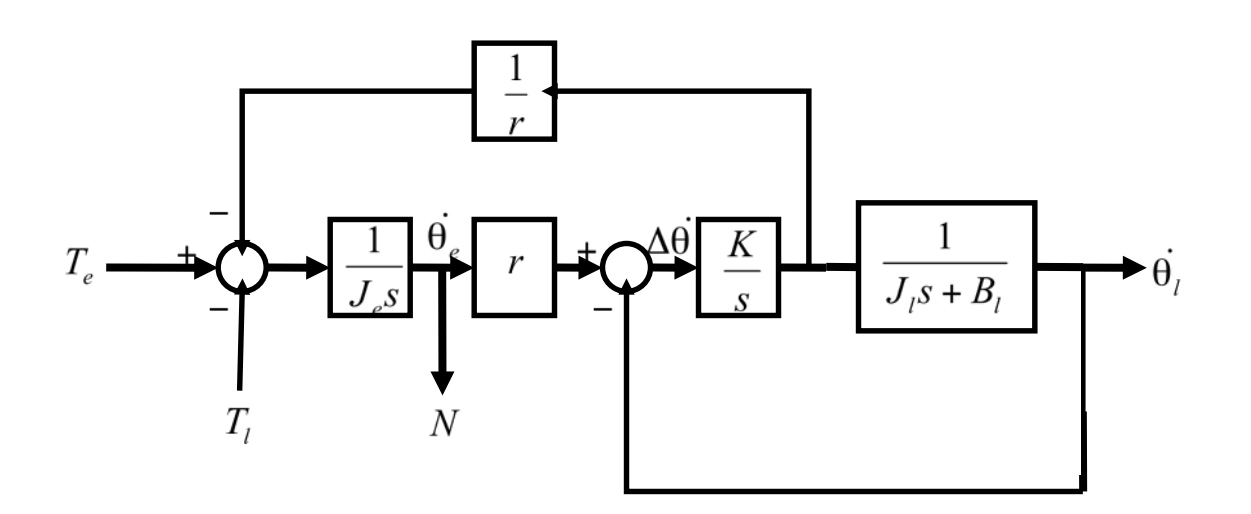

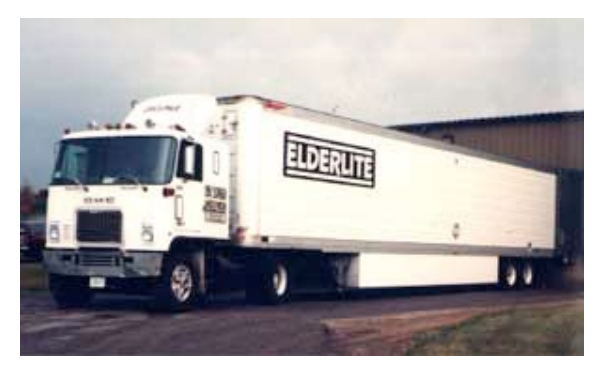

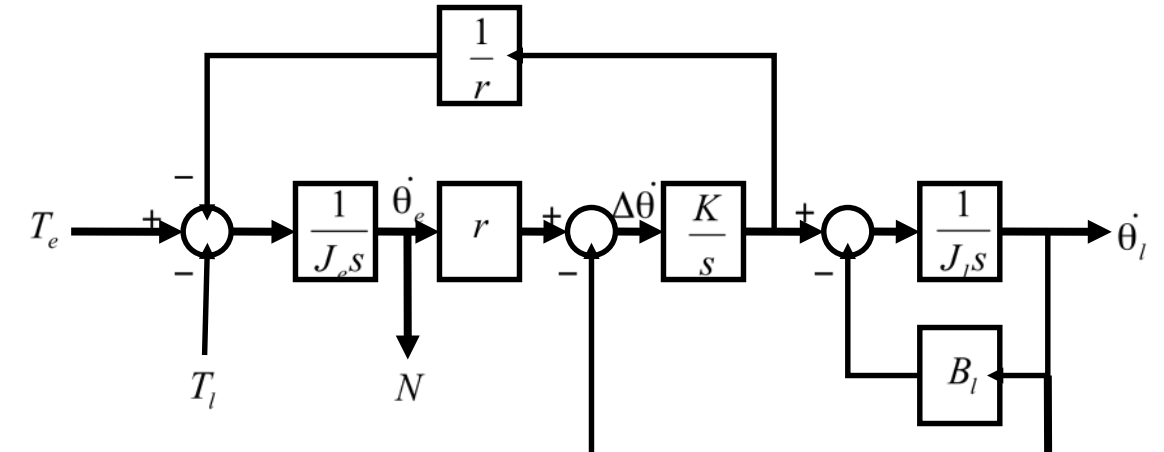

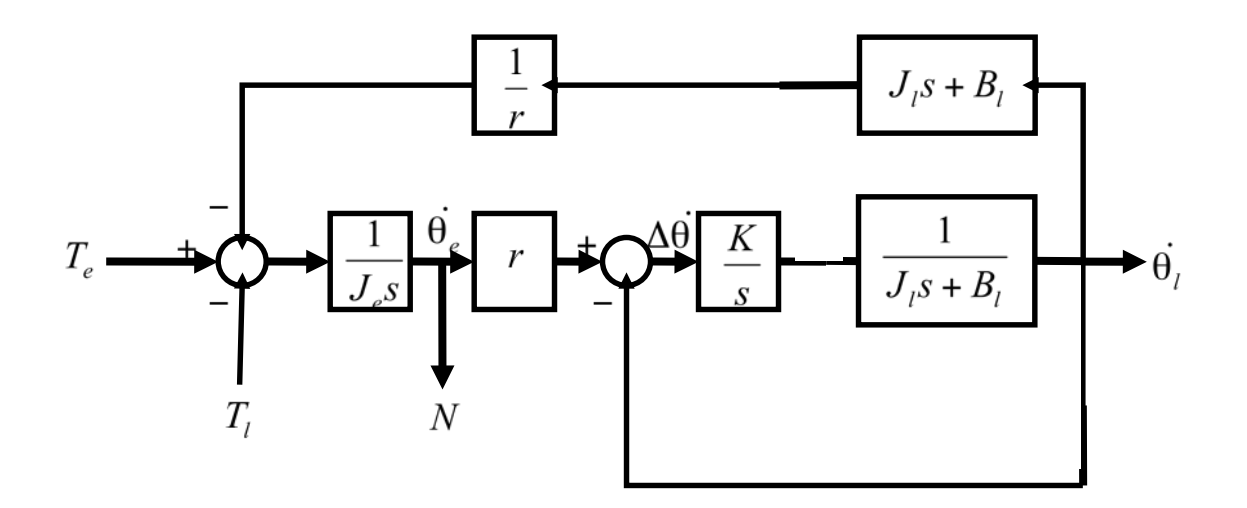

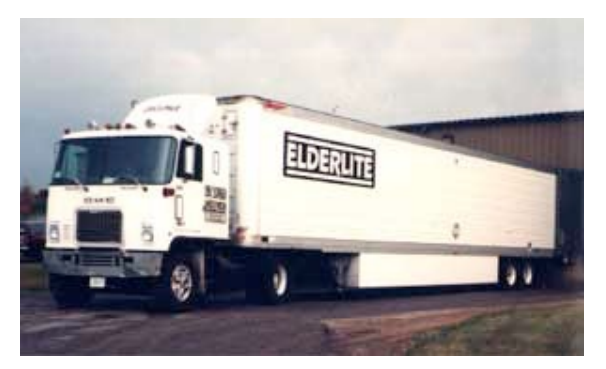

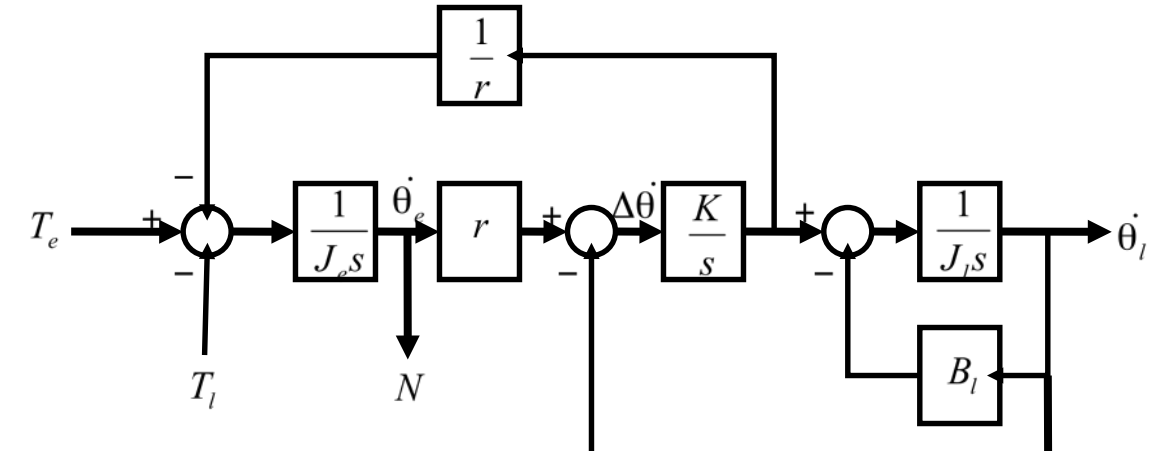

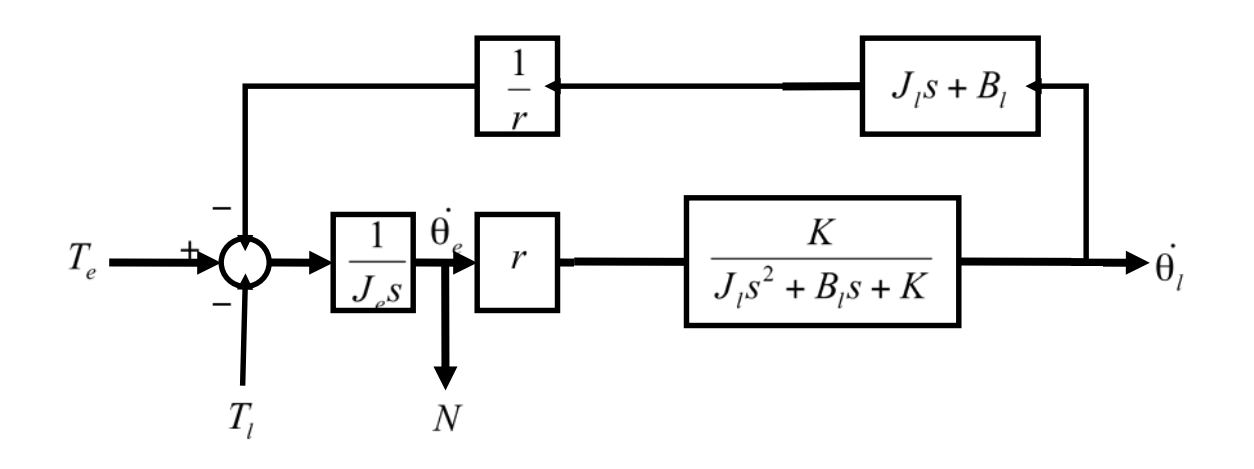

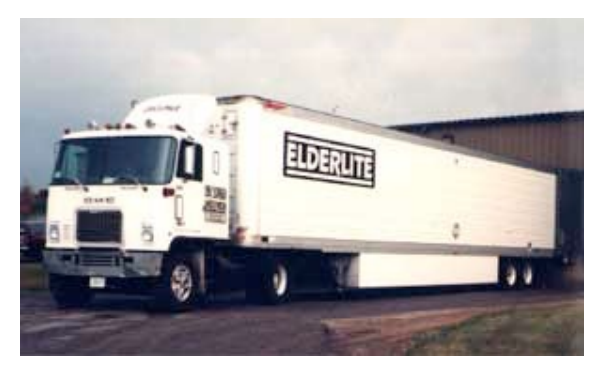

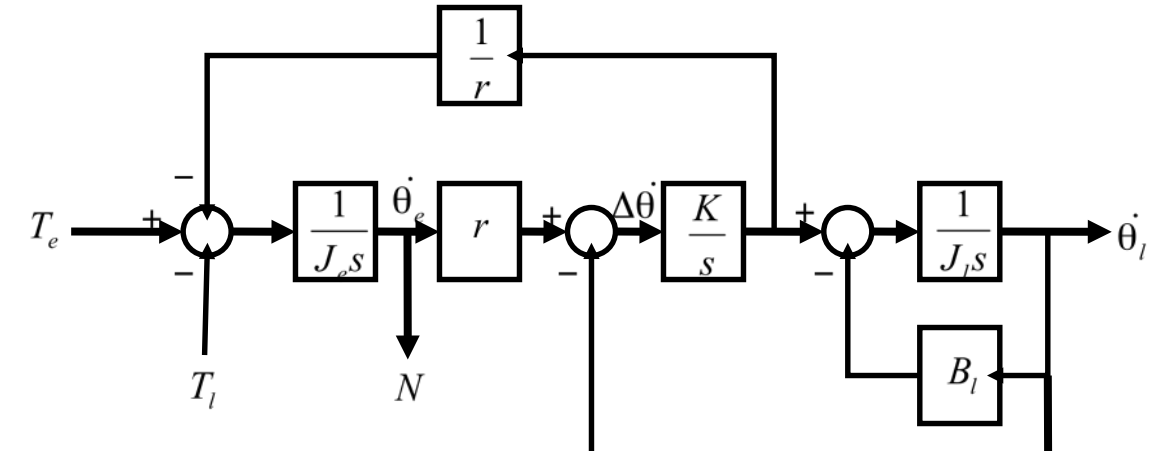

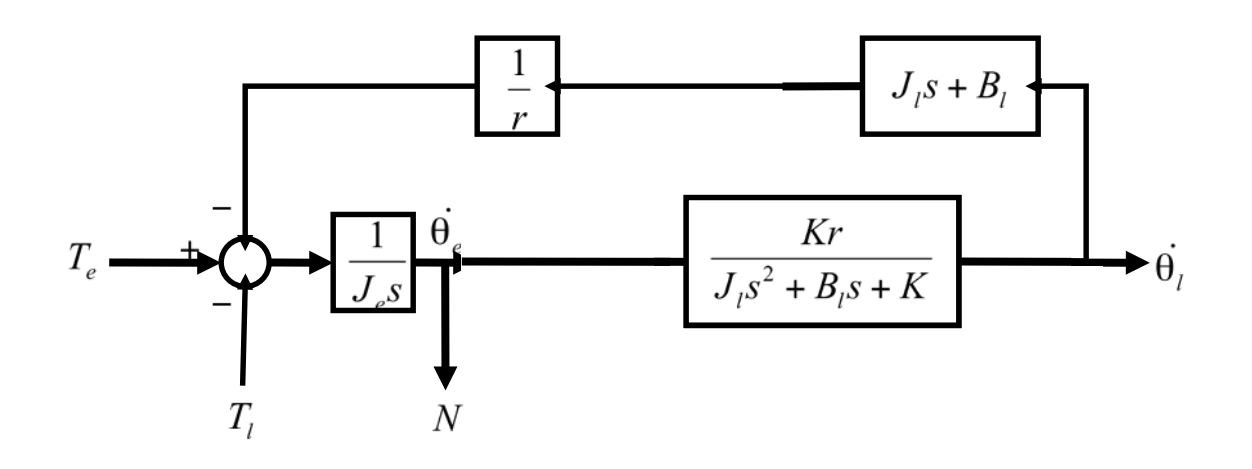

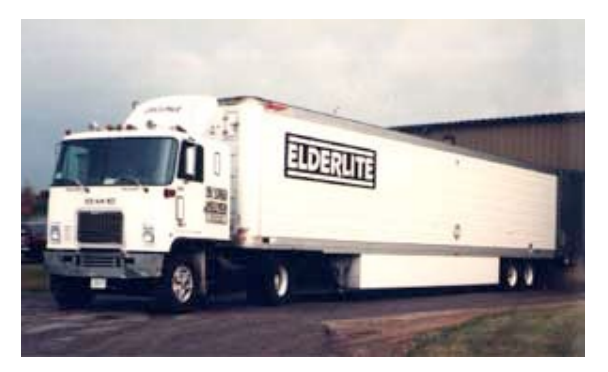

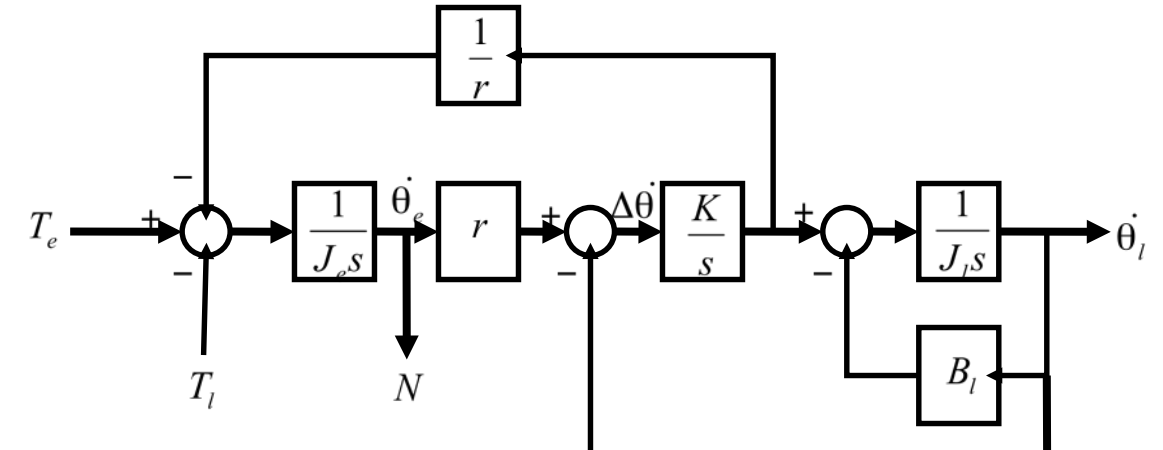

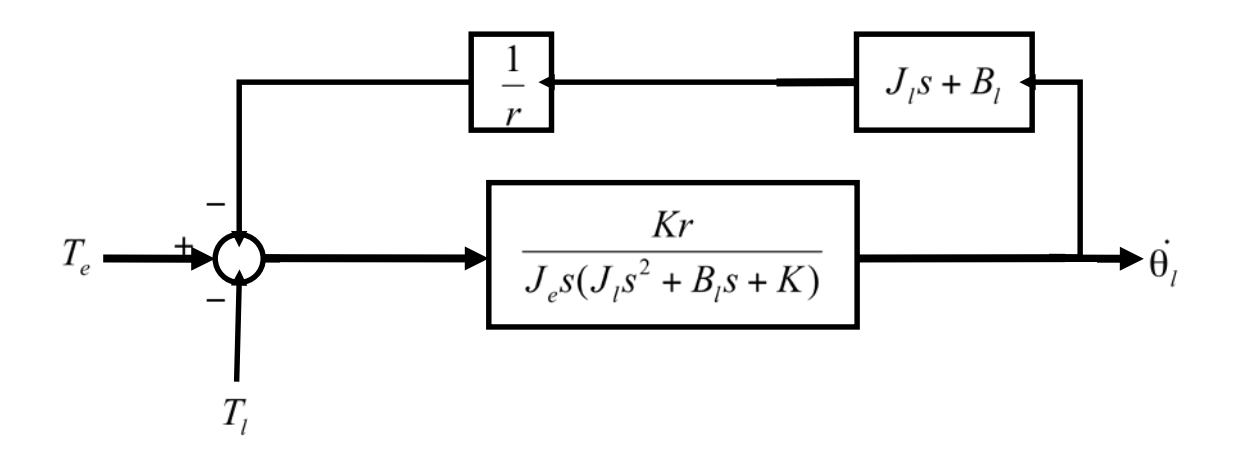

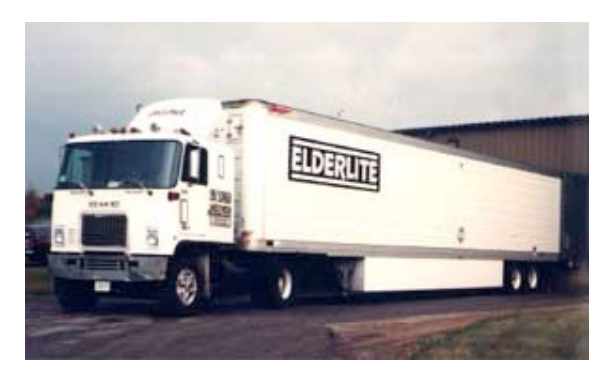

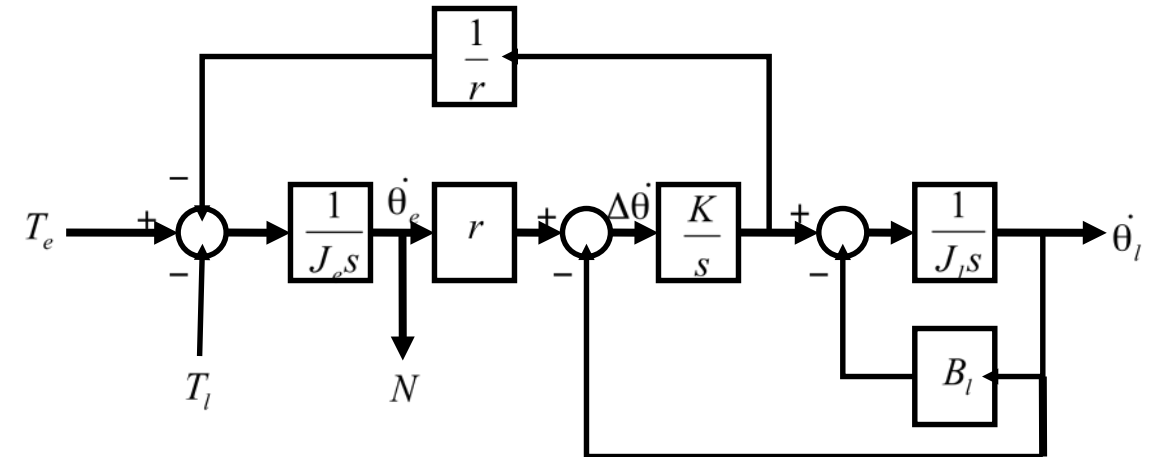

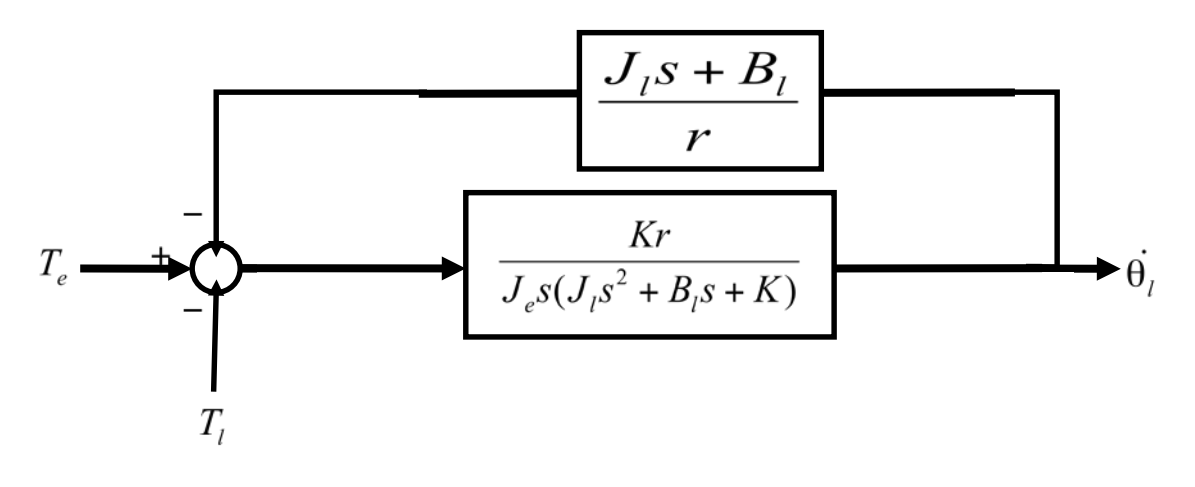

 $H_{\theta_{i}T_{e}}(s) = \frac{Kr}{J_{e}J_{i}s^{3} + J_{e}B_{i}s^{2} + (J_{e}K + KJ_{i})s + KB_{i}}$ 

# **Sketching the Bode Plot for a Transfer Function (1/2)**

#### **Evaluate transfer function on imaginary axis**

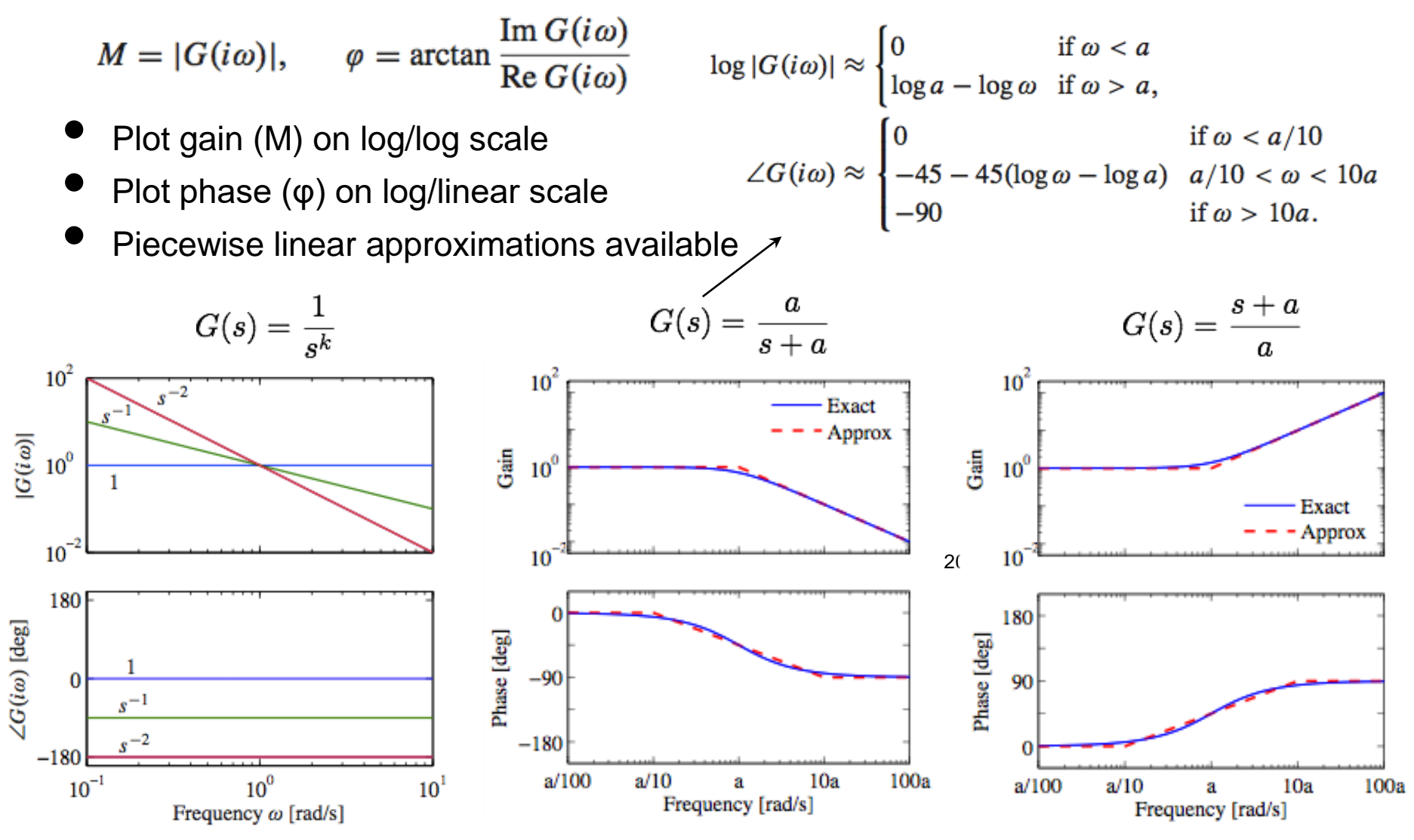

### **Sketching the Bode Plot for a Transfer Function (2/2)**

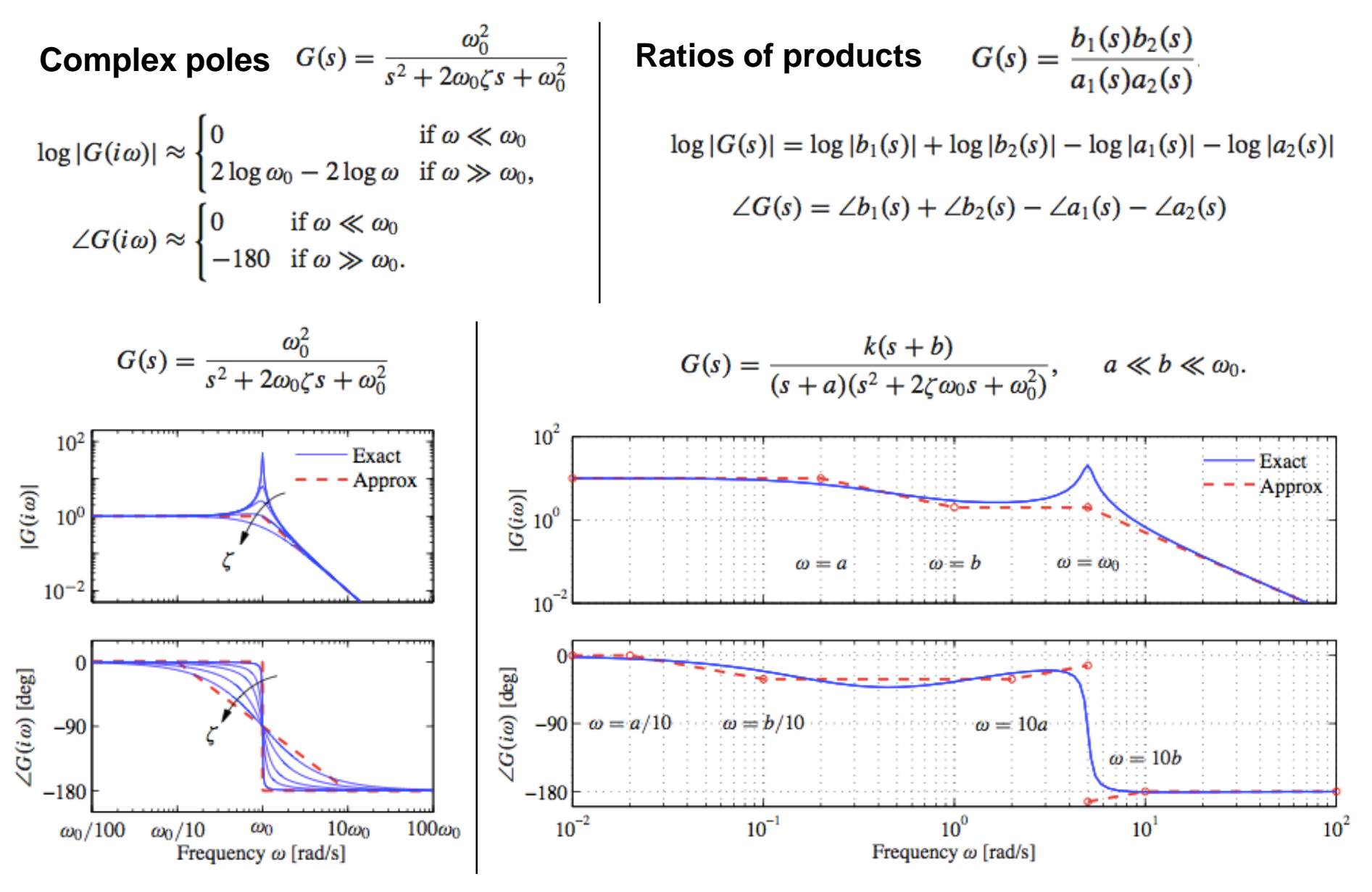

# **Example: Coupled Masses**

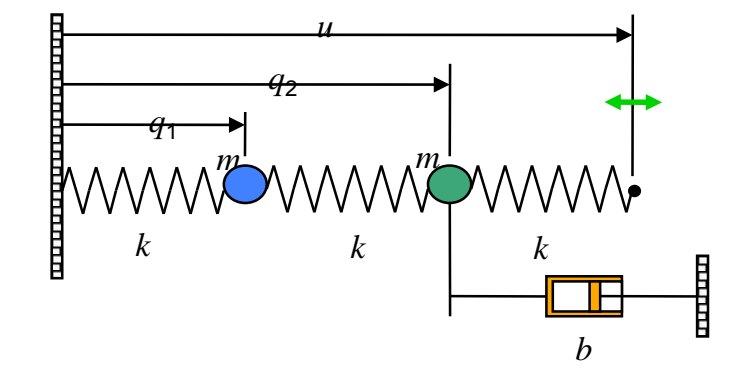

$$
H_{q_1f} = \frac{0.04}{s^4 + 0.08s^3 + 0.8016s^2 + 0.032s + 0.12}
$$

$$
H_{q_2f} = \frac{0.2s^2 + 0.008s + 0.08}{s^4 + 0.08s^3 + 0.8016s^2 + 0.032s + 0.12}
$$

### **Poles (Hq1f and Hq2f )**

- $-0.0200 \pm 0.7743$ j
- $-0.0200 \pm 0.4468$ j

### **Zeros (Hq2f )**

 $-0.0200 \pm 0.6321$ j

### **Interpretation**

Zeros in Hq2f give low response at  $\omega \approx 0.6321$ 

### **MATLAB: bode(H)**

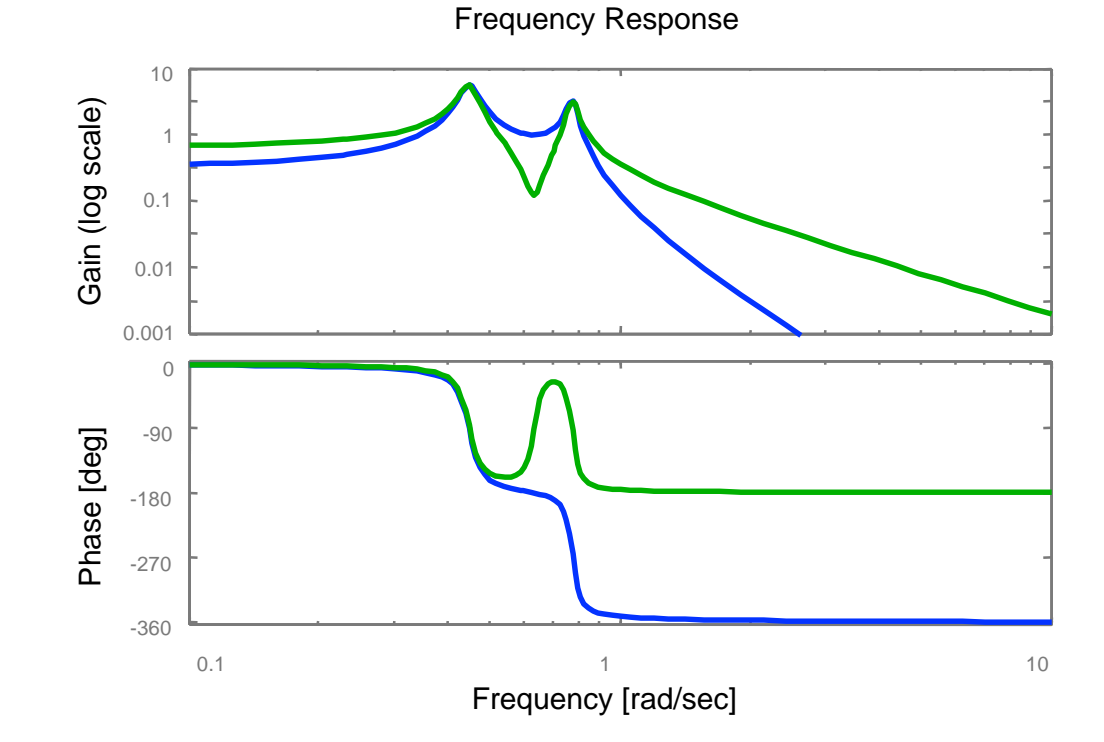

# **MATLAB/Python manipulation of transfer functions**

mag Axis

### **Creating transfer functions**

- $[num, den] = ss2tf(A, B, C, D)$
- $sys = tf(num, den)$
- num, den =  $[1 \text{ a b}] \rightarrow s2 + as + b$

### **Interconnecting blocks**

• sys= series(sys1, sys2), parallel, feedback

### **Computing poles and zeros**

Amplitude

- pole(sys), zero(sys)
- pzmap(sys)

#### **I/O response**

- initial(sys)
- step(sys)
- lsim(sys)
- bode(sys)

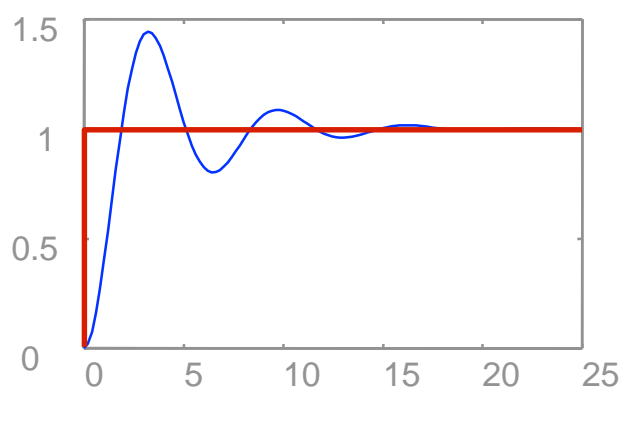

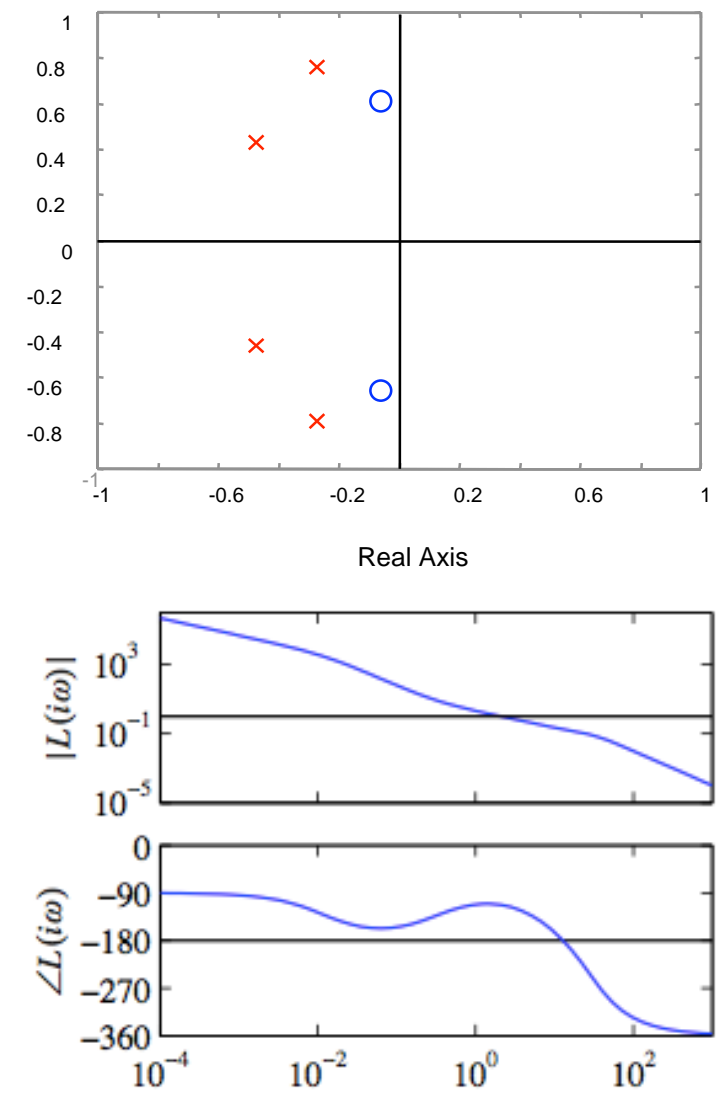

 $10<sup>0</sup>$ Frequency  $\omega$  [rad/s]  $10<sup>2</sup>$ 

# **Control Analysis and Design Using Transfer Functions**

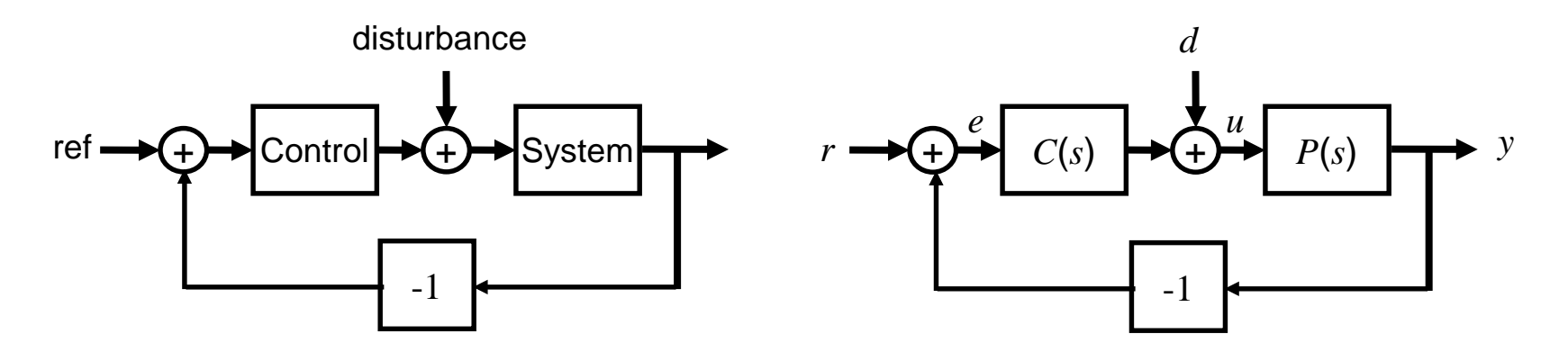

#### **Transfer functions provide a method for "block diagram algebra"**

- Easy to compute transfer functions between various inputs and outputs
	- Her(s) is the transfer function between the reference and the error
	- Hed(s) is the transfer function between the disturbance and the error

#### **Transfer functions provide a method for performance specification**

- Since transfer functions provide frequency response direttly, it is convenient to work in the "frequency domain"
	- $H_{\text{er}}(s)$  should be small in the frequency range 0 to 10 Hz (good tracking)

#### **Key idea: perform all analysis and design for linear systems in "frequency domain"**

- Convert specifications on time response to specifications on frequency response
- "Shape" the frequency response by design of controller transfer function (Ch 10-13)

### **Summary: Frequency Response & Transfer Functions**

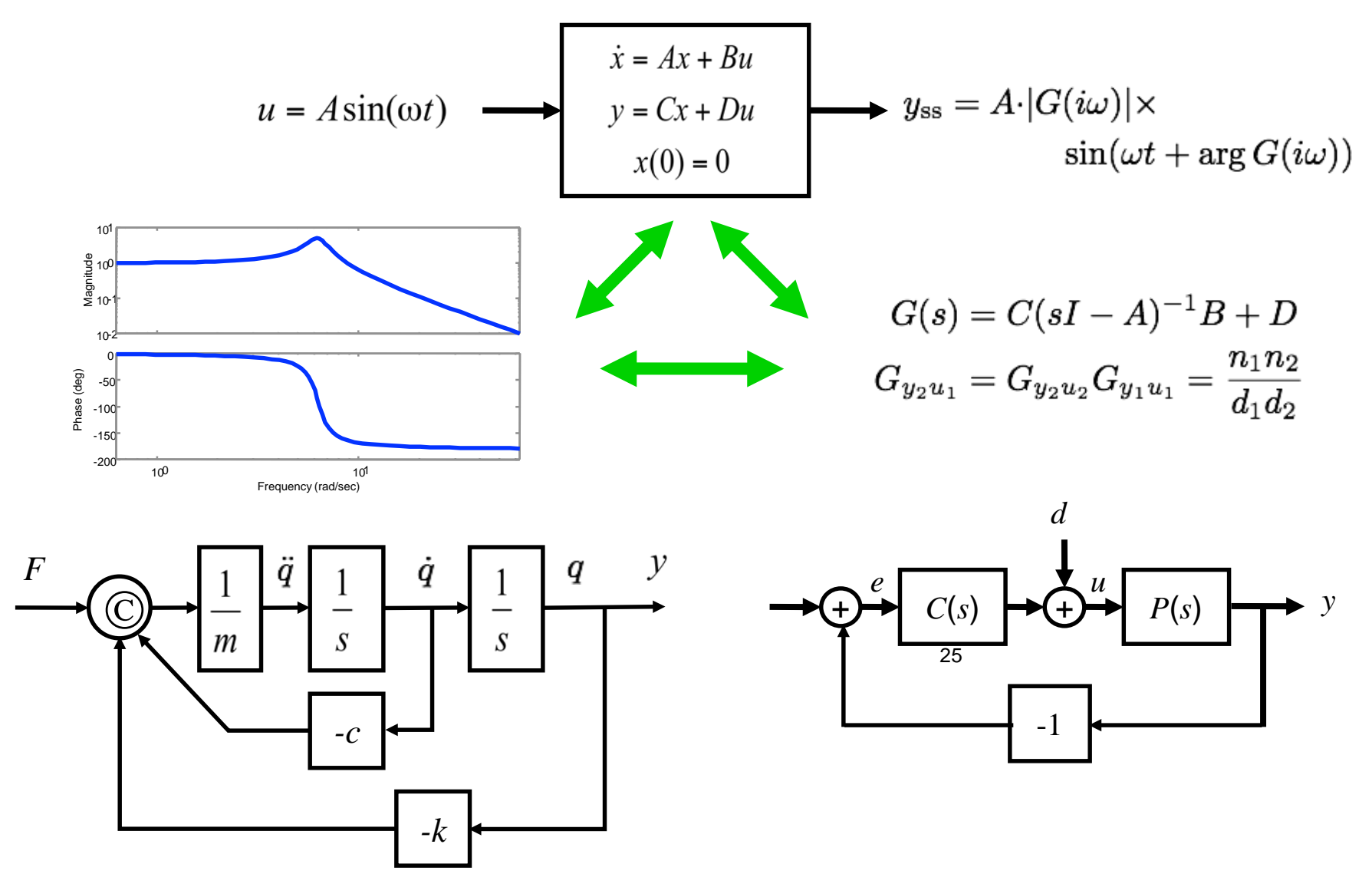

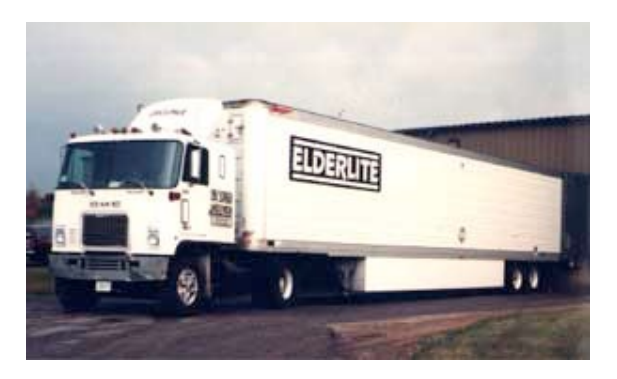

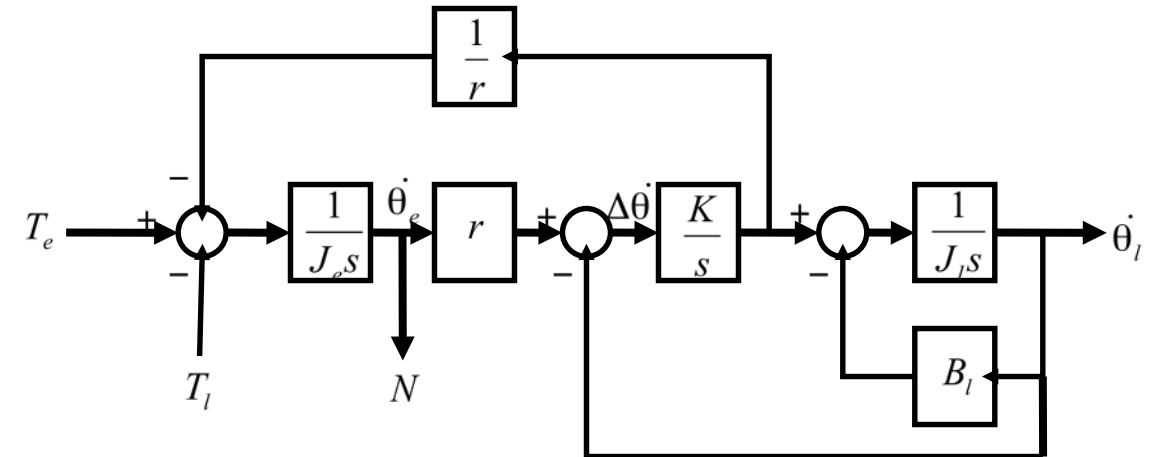

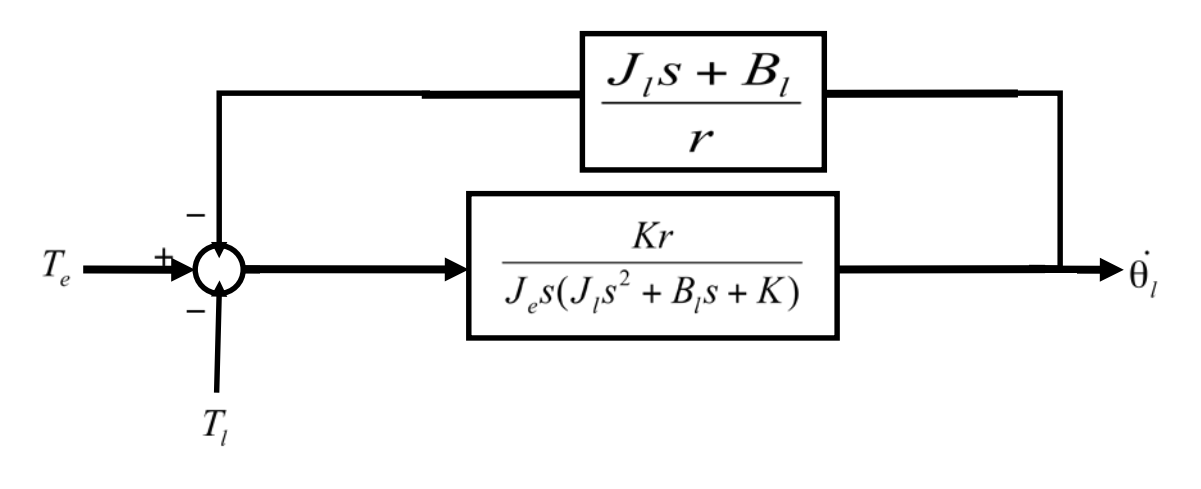

 $H_{\theta_{i}T_{e}}(s) = \frac{Kr}{J_{e}J_{i}s^{3} + J_{e}B_{i}s^{2} + (J_{e}K + KJ_{i})s + KB_{i}}$ 

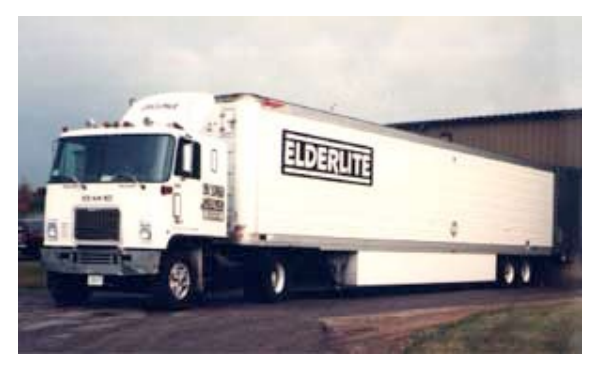

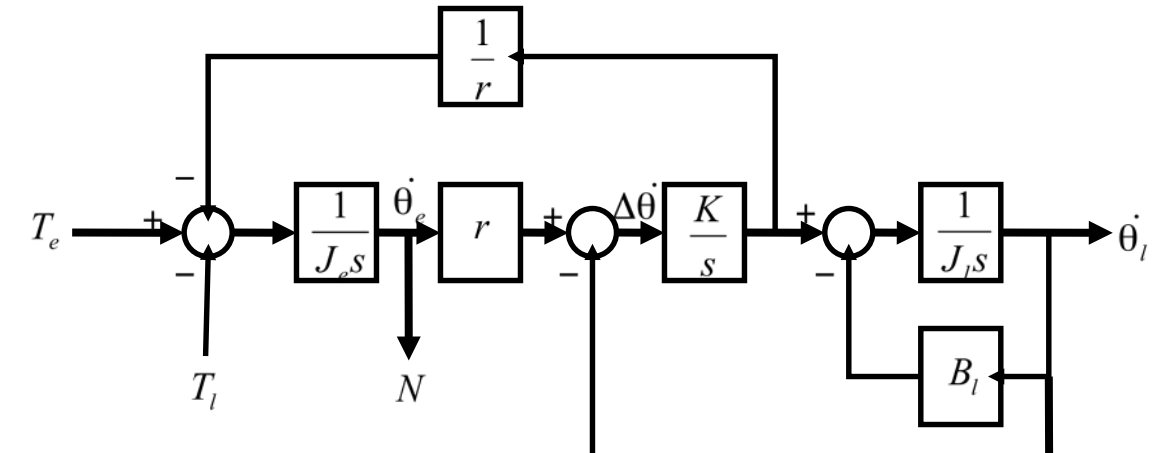

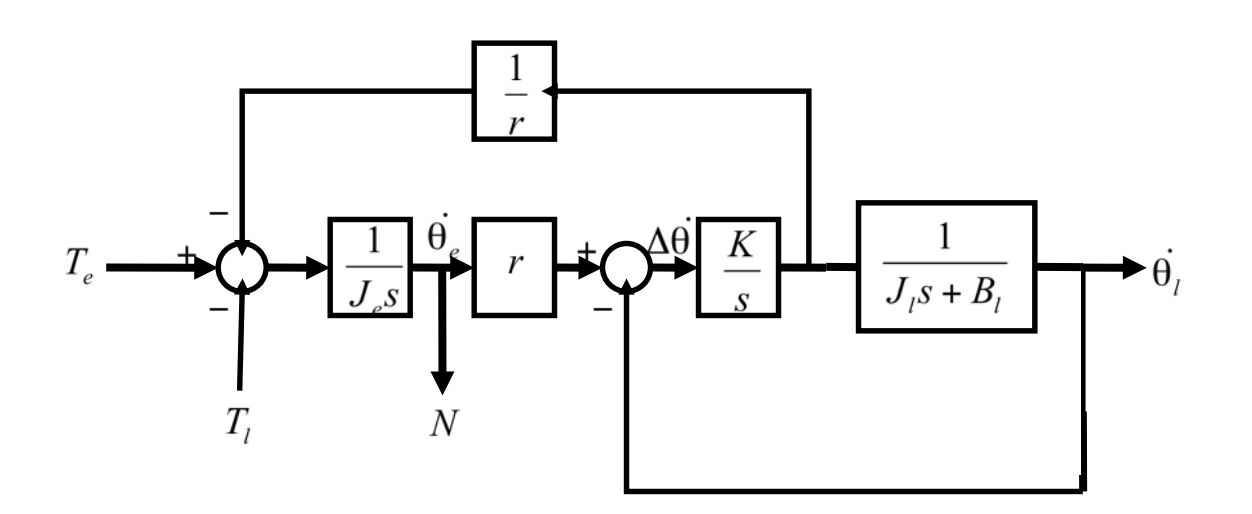

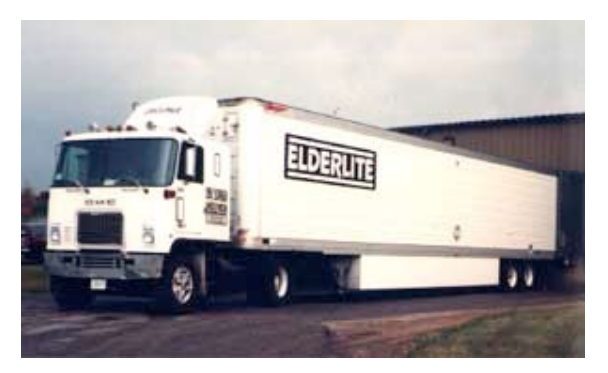

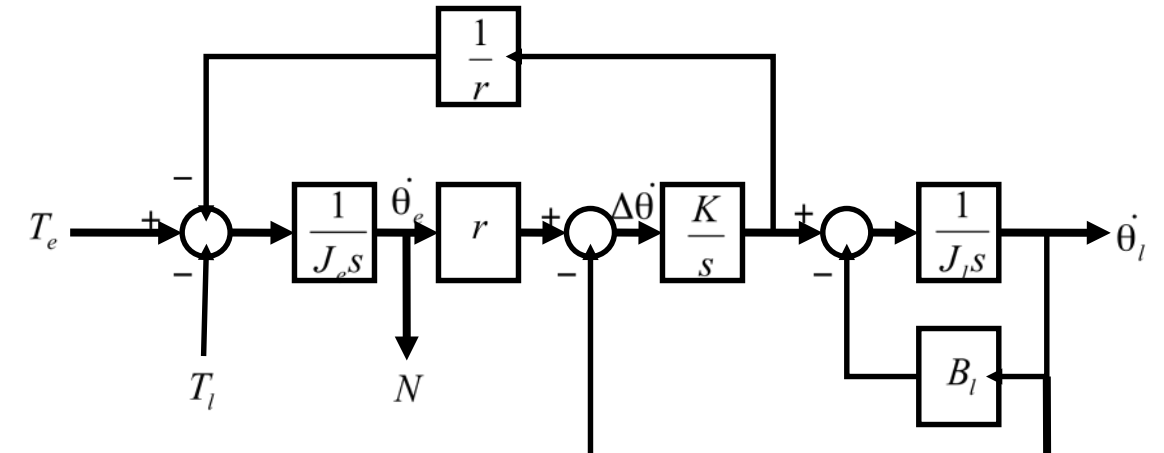

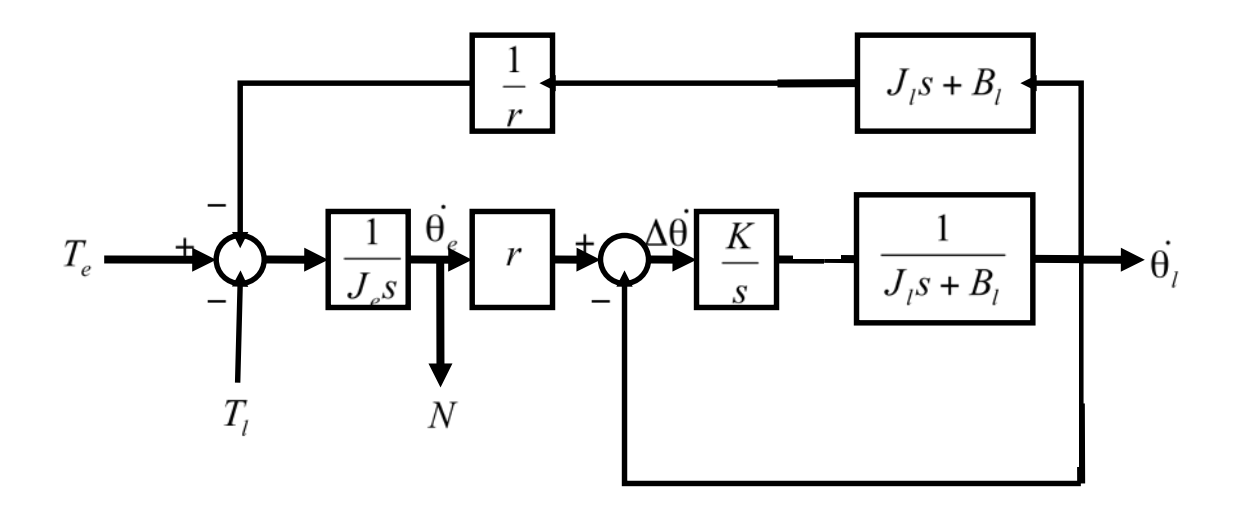

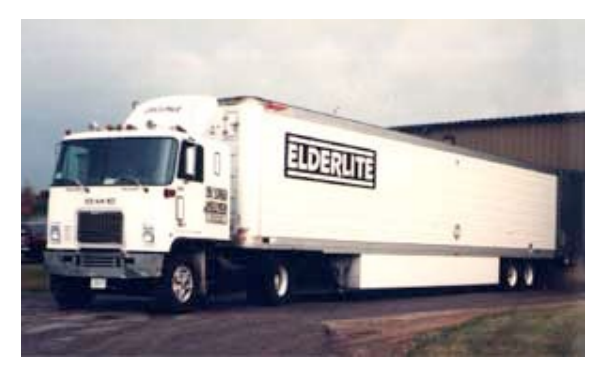

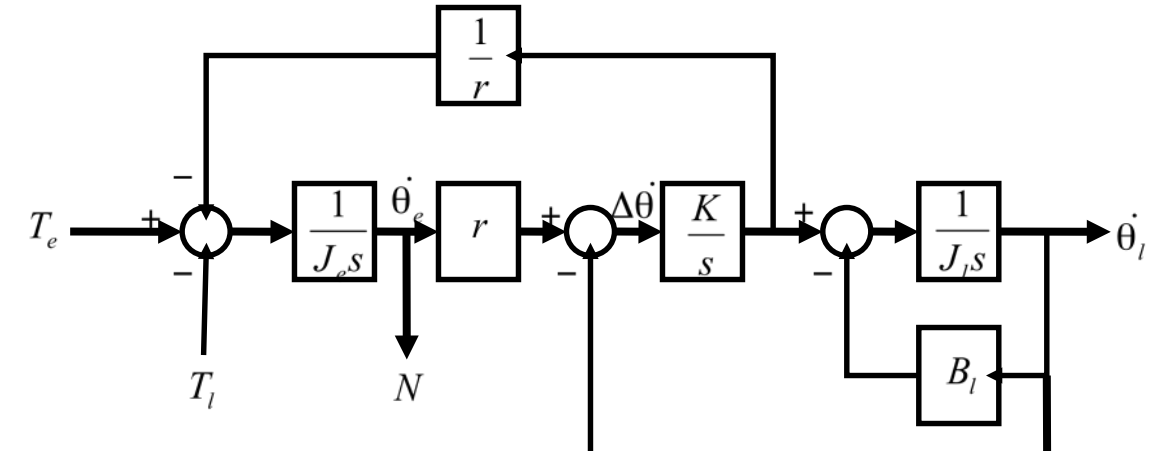

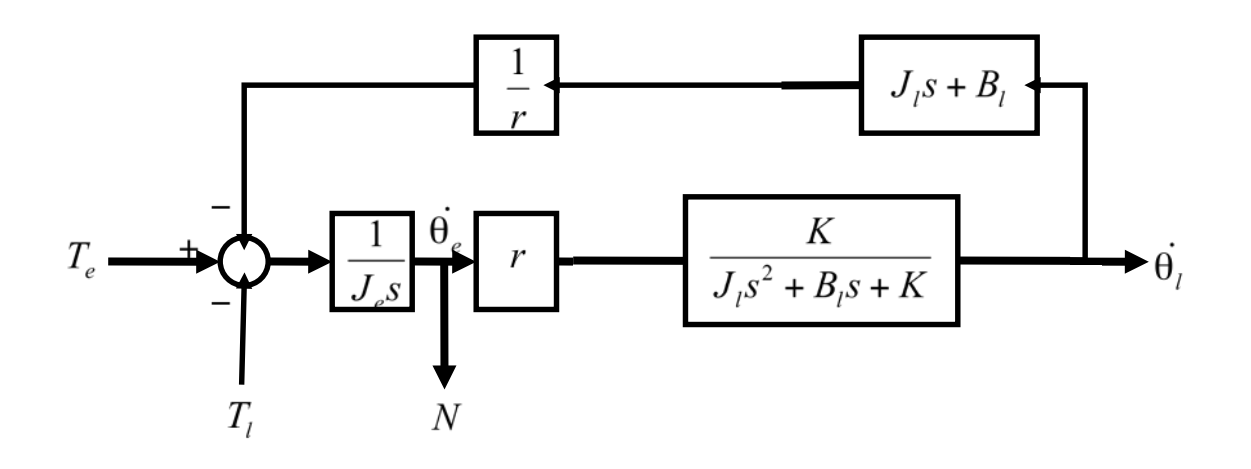

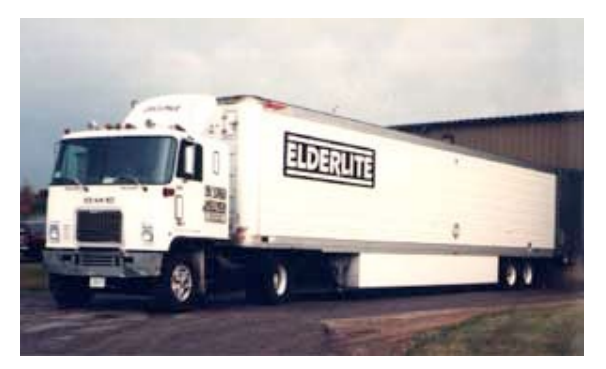

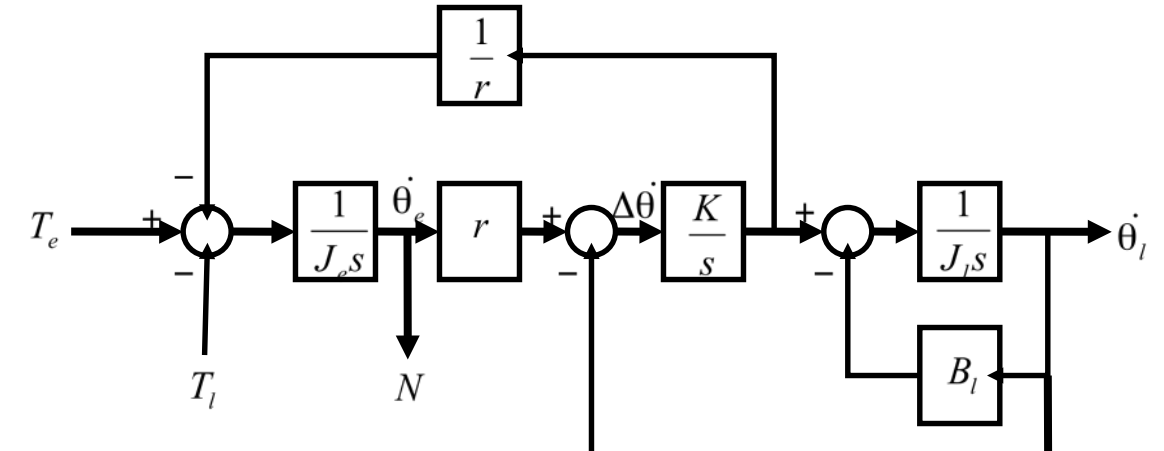

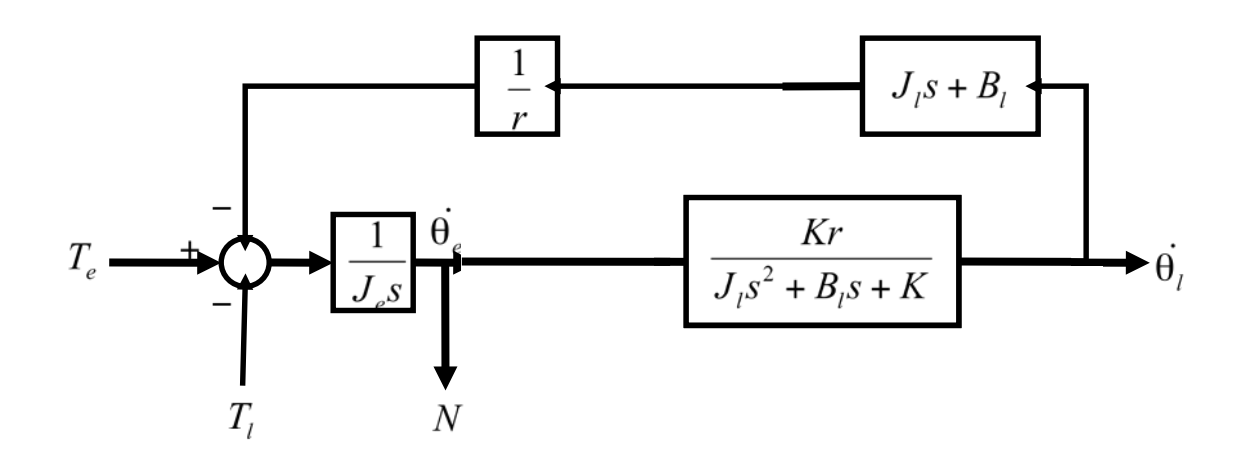

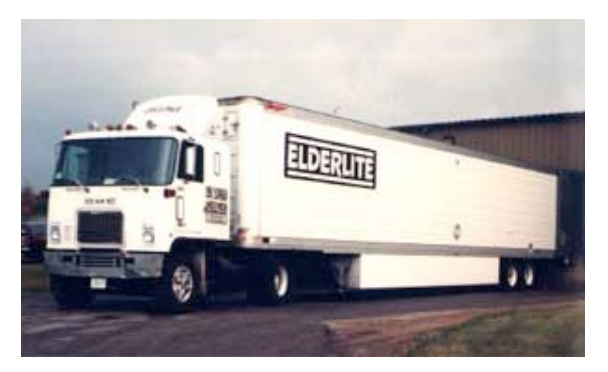

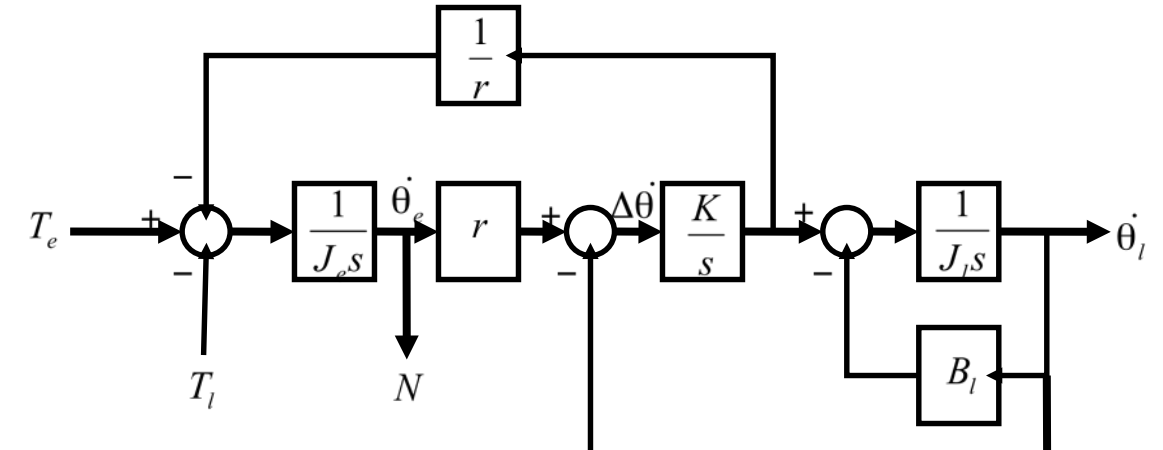

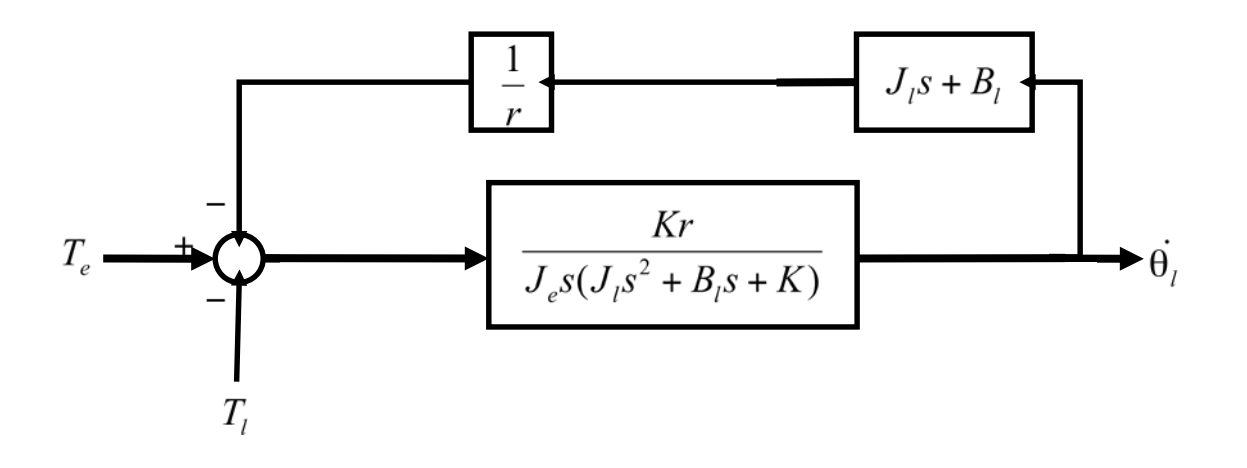

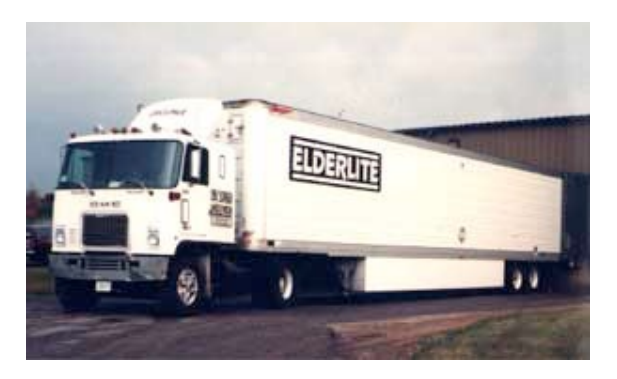

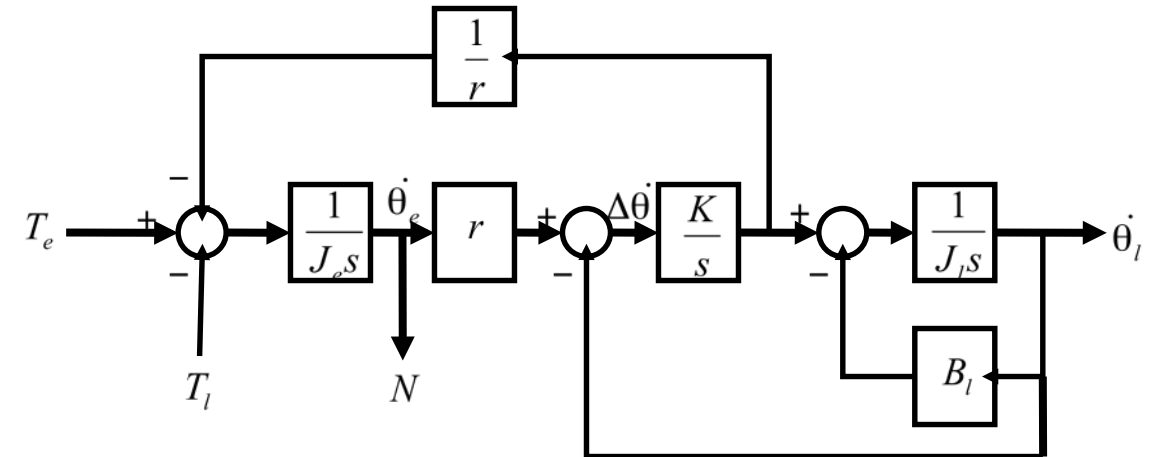

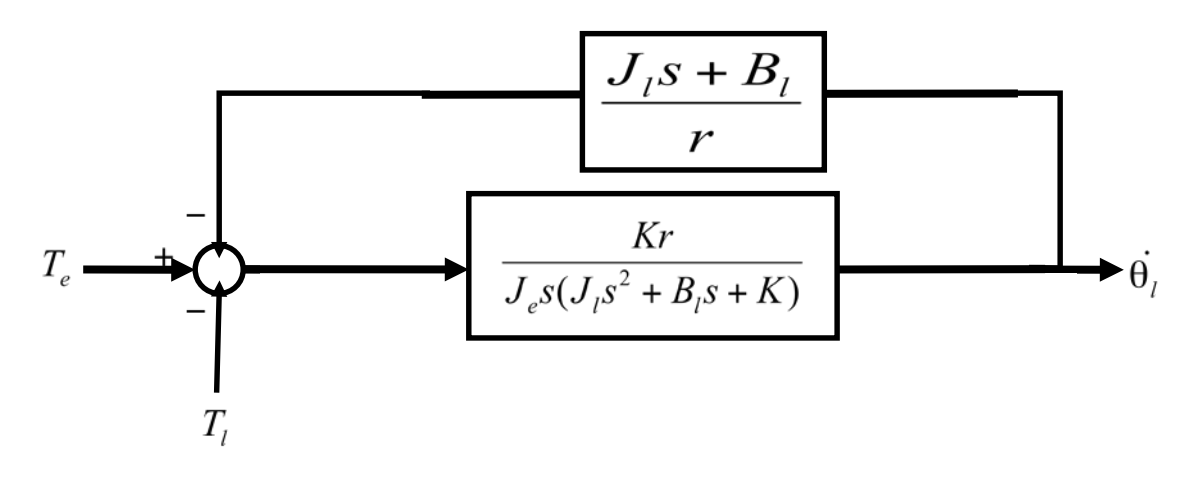

 $H_{\theta_{i}T_{e}}(s) = \frac{Kr}{J_{e}J_{i}s^{3} + J_{e}B_{i}s^{2} + (J_{e}K + KJ_{i})s + KB_{i}}$